# RODBUK

- **[Informacje ogólne](#page-0-0)**
- [Zakładanie konta / Logowanie](#page-0-1)
- [Deponowanie danych metadane](#page-0-2)
- [Deponowanie danych pliki z danymi](#page-1-0)
- Wybór licencii
- [Modyfikacje zapisanego zbioru danych](#page-4-0)
- [Udostępnienie danych do weryfikacji](#page-4-1)
- [Usuwanie Wersji roboczej zbioru danych](#page-6-0)
- [Modyfikacje już opublikowanego zbioru danych](#page-6-1)
- [Wycofanie już opublikowanego zbioru danych](#page-6-2)
- [Zabezpieczenie i długoterminowa archiwizacja danych w RODBUK](#page-6-3)

### <span id="page-0-0"></span>Informacje ogólne

W Repozytorium Otwartych Danych Badawczych Uczelni Krakowskich (RODBUK) mogą deponować swoje dane badawcze pracownicy naukowi, doktoranci i studenci uczelni współtworzących projekt: Akademii Gómiczo-Hutniczej im. Stanisława Staszica w Krakowie, Akademii Wychowania Fizycznego im. Bronisława Czecha w Krakowie, Politechniki Krakowskiej im. Tadeusza Kościuszki, Uniwersytetu Ekonomicznego w Krakowie, Uniwersytetu Jagiellońskiego w Krakowie i Uniwersytetu Pedagogicznego im. Komisji Edukacji Narodowej w Krakowie.

RODBUK pozwala na gromadzenie, udostępnianie i archiwizowanie otwartych danych badawczych wytworzonych, zebranych lub opisanych w trakcie prowadzenia badań naukowych ze wszystkich dziedzin nauki reprezentowanych przez pracowników, doktorantów i studentów afiliowanych przy uczelniach współtworzących projekt. Dane udostępniane są w formie zbiorów w uporządkowanej i dobrze opisanej strukturze, zgodnie z [zasadami FAIR](https://www.go-fair.org/fair-principles/), dzięki którym deponowane dane są:

- Findable łatwe do odnalezienia i wyszukania przez ludzi jak i programy komputerowe, każdy zbiór danych posiada unikalny identyfikator DOI, metadane oraz dane są agregowane w wyszukiwarkach danych badawczych;
- Accessible dostępne zarówno deponowanie danych jak i korzystanie z RODBUK jest bezpłatne, dane są dostępne dla wszystkich zgodnie z licencjami określonymi przez Deponujących zbiory danych;
- Interoperable interoperacyjne mogą być łączone z innymi zestawami danych dzięki zastosowaniu standardu Dublin Core do zapisu metadanych;
- Reusable możliwe do ponownego użytku stosowanie zalecanych otwartych formatów do zapisu danych badawczych umożliwia ich ponowne wykorzystywanie.

Zdeponowane w RODBUK dane badawcze będą przechowywane długoterminowo na specjalnie do tego przygotowanych serwerach Akademickiego Centrum Komputerowego Cyfronet AGH z zachowaniem najwyższych standardów zabezpieczenia przed ich utratą.

# <span id="page-0-1"></span>Zakładanie konta / Logowanie

Przed pierwszym deponowaniem należy założyć konto używając adresu poczty uczelnianej. Deponować mogą tylko osoby zalogowane po uprzednim zaakceptowaniu regulaminu RODBUK.

Po utworzeniu konta na wskazany adres e-mail zostanie wysłana wiadomość z linkiem zawierającą prośbę o weryfikację e-maila. Prosimy postępować wg instrukcji zawartych w tej wiadomości.

## <span id="page-0-2"></span>Deponowanie danych – metadane

Po weryfikacji konta przez Data Stewarda można już dodawać zbiory danych.

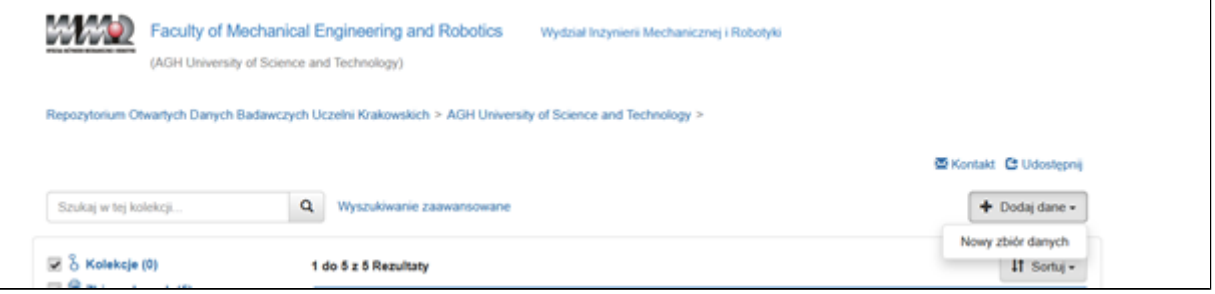

W sekcji "Dodaj dane – Nowy zbiór danych" należy wypełnić w formularzu pola metadanych (obowiązkowe są oznaczone gwiazdka). Niektór e z nich są powtarzalne. Jeśli jest konieczność dodania kolejnych, można to zrobić przy pomocy przycisku +. W przypadku pól: schemat identyfikowania, dziedzina nauki wg MEiN, dziedzina nauki wg OECD, powiązane publikacje, powiązany zbiór danych, finansowanie, rodzaj danych w zbiorze należy wybrać odpowiednie wartości z rozwijalnej listy.

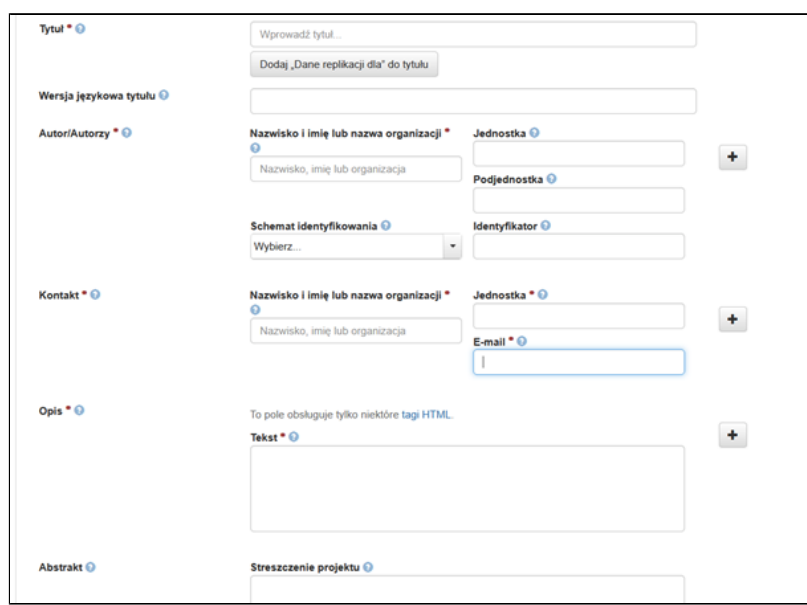

W razie wątpliwości wszystkie wyjaśnienia dla poszczególnych pól znajdują się pod ikoną znaku zapytania

Po wprowadzeniu metadanych należy zapisać zbiór danych.

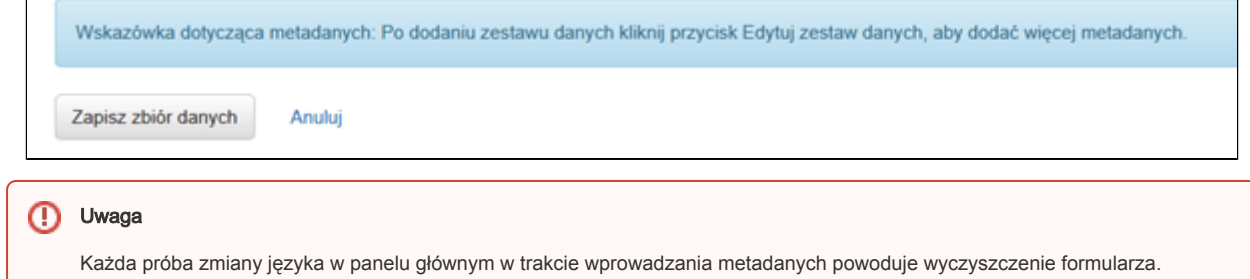

Po zapisaniu powstanie wersja robocza zbioru danych, która będzie miała już przypisany numer DOI, nieaktywny do momentu zweryfikowania i opublikowania zbioru przez Data Stewarda. Zbiór danych będzie miał status "Wersja robocza".

Wprowadzone metadane są dostępne bez ograniczeń, zgodnie z regulaminem RODBUK i powszechnie obowiązującym prawem.

### <span id="page-1-0"></span>Deponowanie danych – pliki z danymi

W sekcji *"Pliki"* za pomoca przycisku *"Wybierz pliki do dodania"* należy załączyć wybrane do udostepnienia pliki tworzące zbiór danych (wraz z plikiem [readme.txt](https://libraries.ou.edu/content/how-make-readmetxt-file) ). Do RODBUK można przesłać pojedynczy plik o maksymalnej wielkości 1 GB. Przesyłanie większych plików wymaga użycia tokena API.

#### Uwaga

⋒

Aby pliki pozostały skompresowane należy je zapisać w innym rozszerzeniu niż .zip, ponieważ w momencie przesyłania do RODBUK ten format jest automatycznie rozpakowywany. W tej sytuacji może ulec zaburzeniu struktura zapisanych w folderach plików.

Zgodnie z wytycznymi instytucji finansujących badania naukowe, dane badawcze należy zapisywać w [formatach otwartych](https://pl.wikipedia.org/wiki/Format_otwarty) (np. OpenDocument, png, flac, WebM, html, css), powszechnie dostępnych i bezpłatnych z wyjątkiem sytuacji, kiedy konwersja plików z oprogramowania specjalistycznego do otwartego może wpłynąć na jakość danych. Wówczas w dołączonym do danych pliku REDME należy opisać, jakiego oprogramowania użyć do otwarcia plików z danymi.

Do każdego z dodanych plików można wprowadzić oddzielny opis, dodać znaczniki – tagi (kategorie np. dokumentacja, kod, dane oraz dane tabelaryczne np. geoprzestrzenne, sieciowe) oraz ograniczyć do nich dostęp.

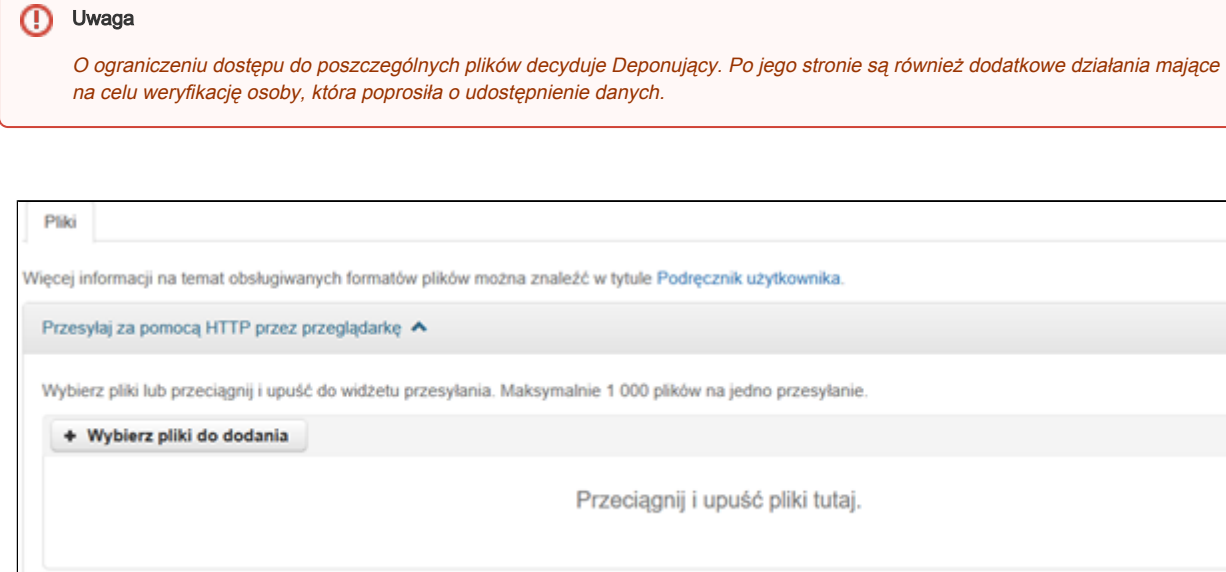

Zbiory danych można objąć embargiem. W tym celu należy określić datę, od której pliki w zbiorze danych staną się dostępne. Od momentu publikacji takiego zbioru publicznie dostępne są jego metadane. Embargo jest możliwe tylko w przypadku tych zbiorów danych, które nie posiadają opublikowanej wersji. Maksymalny okres embarga w RODBUK wynosi 36 miesięcy.

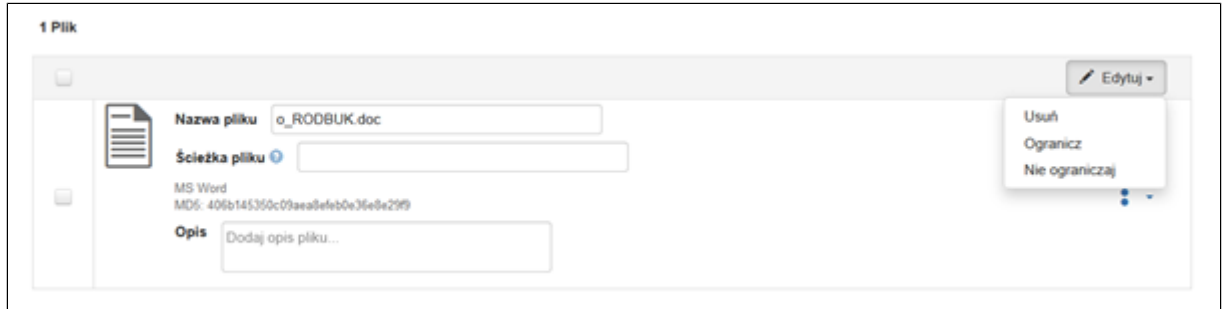

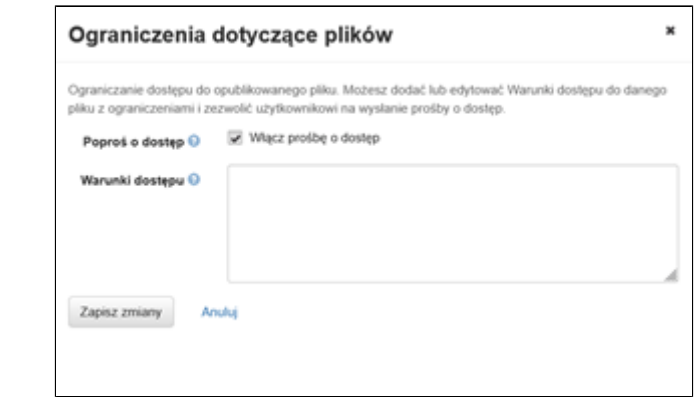

### <span id="page-2-0"></span>Wybór licencji

Zdeponowany zbiór danych ma nadaną domyślnie licencję [CC BY 4.0](https://creativecommons.org/licenses/by/4.0/deed.pl). W razie konieczności udostępnienia zbioru danych na innej licencji należy wybrać "Edytuj zbiór danych" a następnie "Licencje lub warunki" (lub przejść na zakładkę "Licencje i warunki" i wybrać "Edytuj wymagania dotyczące warunków").

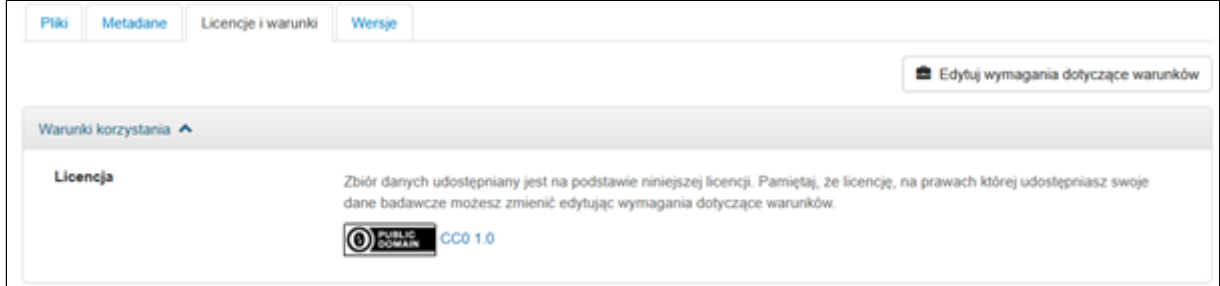

### Następnie w rozwijalnym polu zaznaczyć odpowiednią licencję i zapisać zmiany.

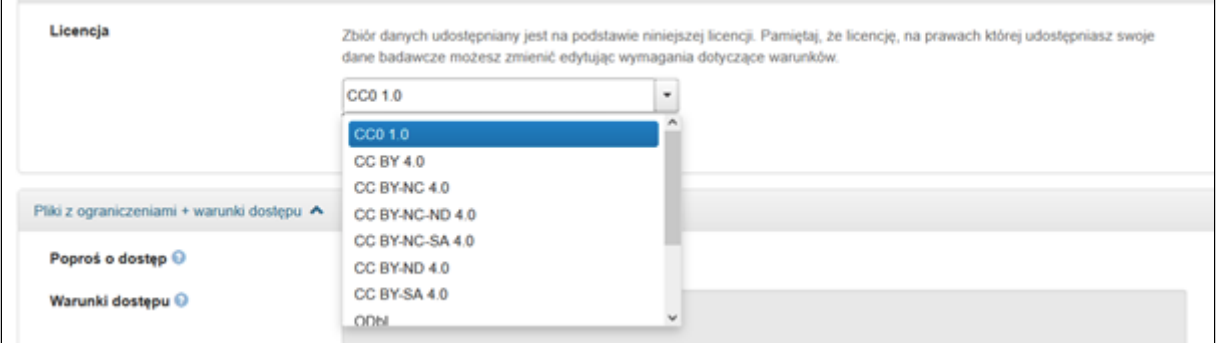

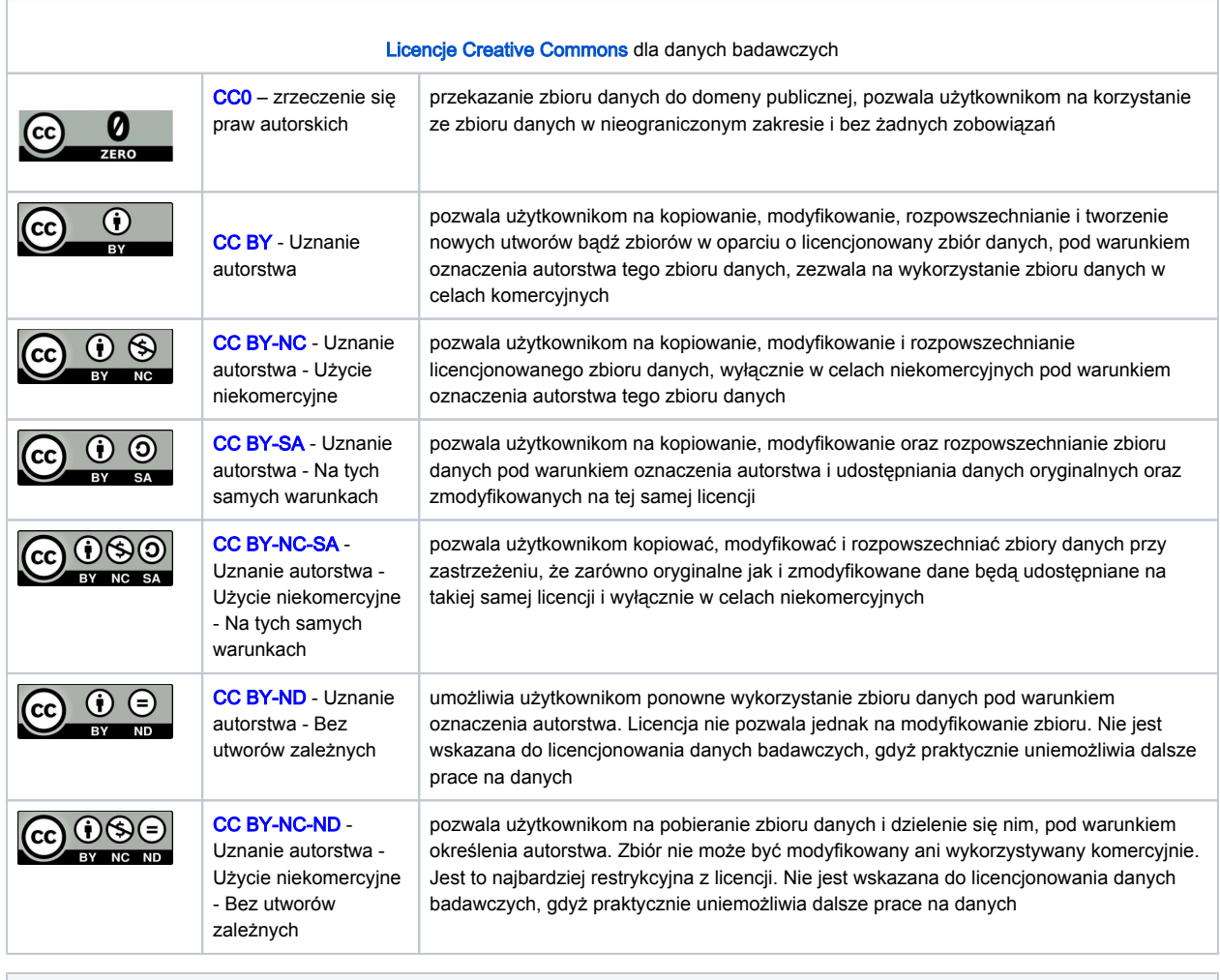

[Licencje do baz danych](https://opendatacommons.org/licenses/)

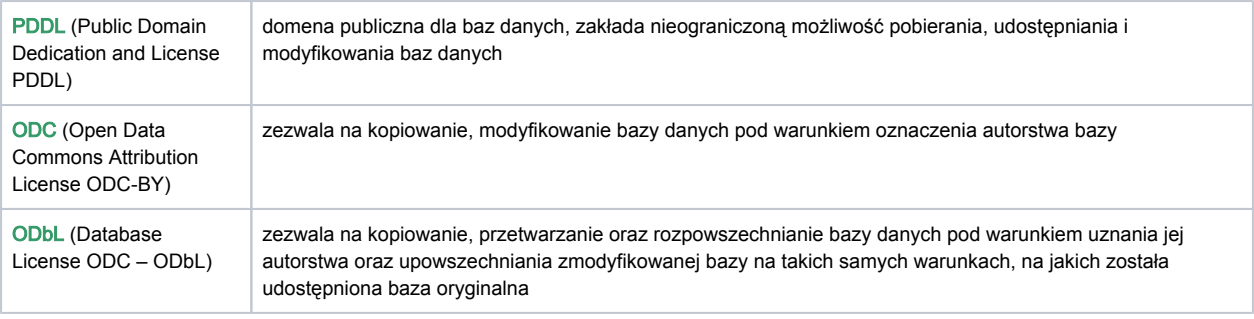

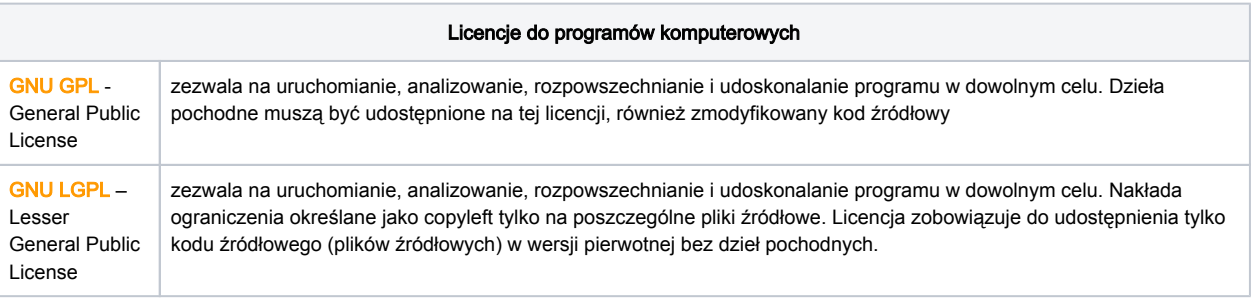

#### Uwaga ω

Jeżeli zaproponowane licencje nie spełniają wymogów Deponującego, jest możliwość wyboru tzw. licencji niestandardowej, w której należy określić warunki na jakich zbiór danych będzie udostępniony.

### <span id="page-4-0"></span>Modyfikacje zapisanego zbioru danych

Zapisany zbiór danych można uzupełnić, zmienić lub poprawić. W tym celu trzeba go ponownie wyedytować wybierając "Edytuj zbiór danych" a następnie "Metadane" (lub przejść na zakładkę "Metadane" i wybrać "Dodaj+edytuj metadane") nanieść zmiany/poprawki/uzupełnienia lub dodać kolejne pola a następnie zapisać zmiany.

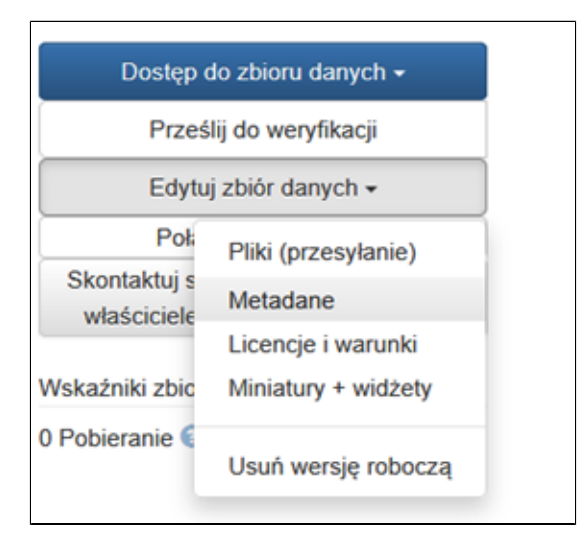

## <span id="page-4-1"></span>Udostępnienie danych do weryfikacji

Po wprowadzeniu metadanych oraz dołaczeniu wszystkich plików do zbioru danych, należy się upewnić się, że został on zapisany. Nowoutworzony zbiór danych będzie miał status "Wersja robocza" oraz "Nieopublikowany"

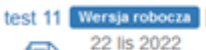

Urbaniec, Marta, 2022, "test 11", https://doi.org/10.82204/FK2/WYSLZZ, Repozytorium Otwartych Danych Badawczych Uczelni Krakowskich, WERSJA DRAFT

Ê

a jego Deponujący otrzyma powiadomienie na swoim koncie, w zakładce "Powiadomienia" oraz kopię mailową.

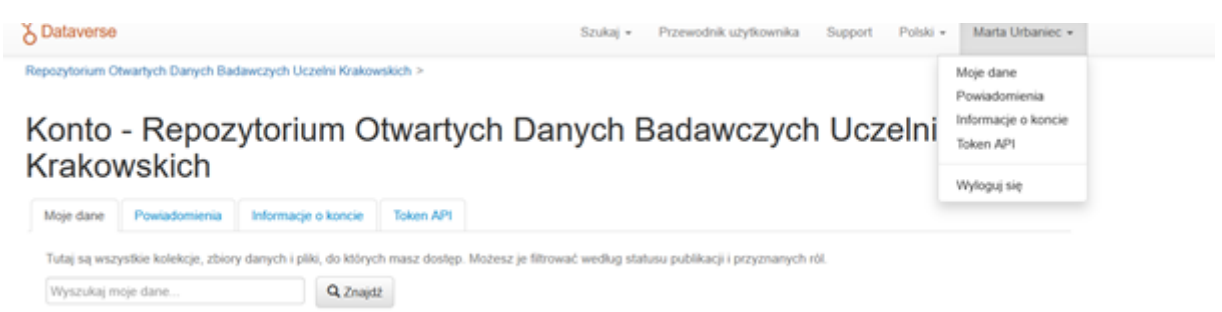

Jeżeli wprowadzone metadane są wystarczające i można je udostępnić należy przesłać zbiór danych do sprawdzenia przez Data Stewarda - "Prześlij do wervfikacji".

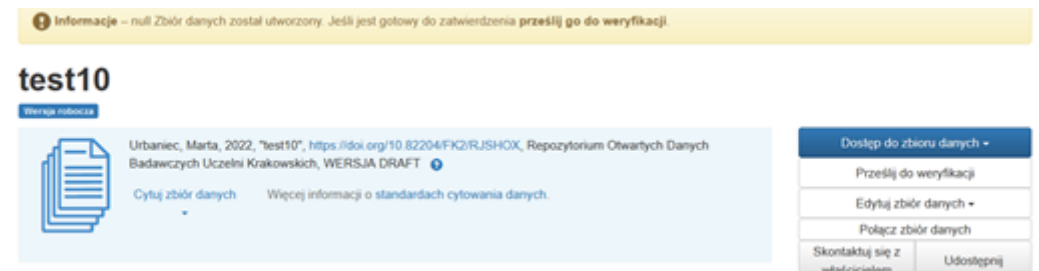

Po przesłaniu zbioru danych do weryfikacji Deponujący nie ma możliwości edytowania danych: oba przyciski "Przesłano do weryfikacji" i "Edytuj zbiór danych" są nieaktywne. Przesłany zbiór będzie miał status "W recenzji" i trafi do Data Stewarda, który zweryfikuje wprowadzone dane pod kątem ich kompletności i poprawności. Na proces weryfikacji składa się sprawdzenie poprawności metadanych oraz plików. W razie wątpliwości Data Steward będzie kontaktować się z Deponującym. Po opublikowaniu zbioru indywidualny numer DOI (ang. Digital Object Identifier) będzie aktywny i nie ma już możliwości wprowadzenia zmian. Istnieje możliwość utworzenia kolejnych, numerowanych wersji zbioru danych na bazie istniejącej, już opublikowanej wersji.

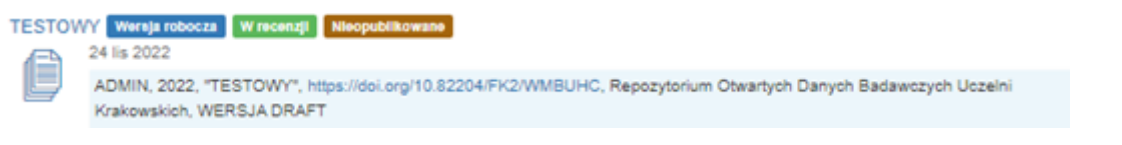

#### ⊕ Uwaga

Deponujący ponosi pełną odpowiedzialność za zamieszczone dane badawcze oraz za ewentualne naruszenie praw autorskich i majątkowych osób trzecich oraz praw pokrewnych.

Po przesłaniu zbioru danych do weryfikacji, jego status można sprawdzić jedynie na swoim koncie.

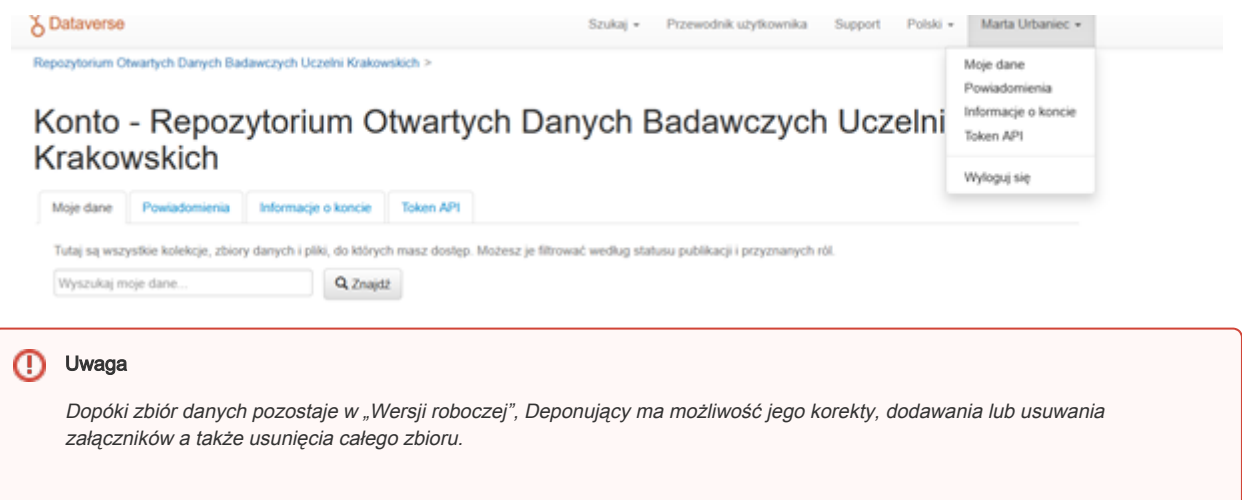

W wypadku, kiedy Data Steward odpowiedzialny za weryfikację przesłanego zbioru danych nie ma pytań, a przesłane dane są poprawne, zbiór zostaje opublikowany a Deponujący otrzymuje powiadomienie na swoim koncie w zakładce "Powiadomienia" oraz mailowo.

W chwili opublikowania zbioru danych, zostanie aktywowany wcześniej nadany numer DOI i nie można już usunąć danych. W szczególnych przypadkach jednak istnieje możliwość utworzenia kolejnej, numerowanej wersji tego zbioru na bazie opublikowanej.

#### Uwaga

W momencie edycji opublikowanego już zbioru danych badawczych zostaje utworzona jego "kopia", która jest widoczna w Repozytorium jako "Wersja robocza" obok wersji oryginalnej.

### <span id="page-6-0"></span>Usuwanie Wersji roboczej zbioru danych

W razie konieczności usunięcia wprowadzonego zbioru danych można to zrobić w następujący sposób: wybrać "Edytuj zbiór danych", następnie "Usuń wersję roboczą". Pojawi się komunikat, w którym trzeba potwierdzić, czy na pewno ten zbiór danych ma zostać usunięty, jeśli tak to należy kliknąć "Kontynuuj". Wersja robocza zbioru danych zostanie usunięta z RODBUK.

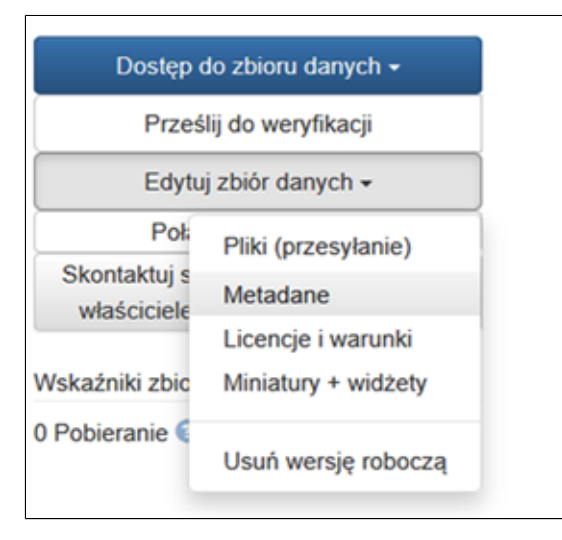

W przypadku decyzji o usunięciu "Wersji roboczej" zbioru danych, Deponujący i Data Steward nie otrzymują powiadomienia mailowego o wykonaniu tej akcji, ale w "Powiadomieniach" Repozytorium RODBUK na obu kontach pozostaje informacja o usunięciu zbioru.

### <span id="page-6-1"></span>Modyfikacje już opublikowanego zbioru danych

W wyjątkowej sytuacji, kiedy Deponujący uzna, że opublikowany zbiór danych musi zostać uzupełniony, powinien skontaktować się z Data Stewardem. W takim wypadku, po wprowadzeniu brakujących danych do opublikowanego zbioru, Deponujący musi ponownie wysłać zbiór danych do sprawdzenia: "Prześlij do weryfikacji". Data Steward może odesłać zbiór do poprawy lub, jeżeli nie ma zastrzeżeń, może go opublikować. Istotne jest porozumienie Deponującego z Data Stewardem co do ostatecznej wersji publikowanego zbioru danych – Data Steward może opublikować następną jego wersję z drobnymi poprawkami lub po większej korekcie. W pierwszym i drugim wypadku można sprawdzić liczbę wersji danego zbioru w zakładce "Wersje". Informacja o aktualnej wersji znajduje się na samej górze strony lub pod tytułem zbioru danych.

### **Uwaga**

W trakcie pracy nad kolejną wersją roboczą, Deponujący może zdecydować o jej usunięciu. Wtedy pliki zostaną przywrócone do najnowszej opublikowanej wersji. Usunięcia ostatniej wersji roboczej nie można cofnąć.

### <span id="page-6-2"></span>Wycofanie już opublikowanego zbioru danych

Opublikowany zbiór danych nie podlega usunięciu z RODBUK. W szczególnych przypadkach takich jak naruszenie praw autorskich i innych praw własności intelektualnej, podejrzenie o popełnienie plagiatu, istnieje możliwość jego wycofania. W tym celu należy zwrócić się do Data Stewarda. Wycofanie zbioru danych obejmuje usunięcie wszystkich składających się na niego wersji. Publicznie dostępne pozostają podstawowe informacje dotyczące usuniętego zbioru (tzw. tombstone) czyli cytowanie i powód dla jakiego te dane usunięto. Pełny opis metadanych pozostaje widoczny jedynie dla osób, które posiadają role systemowe umożliwiające wycofanie zbioru.

### <span id="page-6-3"></span>Zabezpieczenie i długoterminowa archiwizacja danych w RODBUK

RODBUK zapewnia długotrwałe archiwizowanie zdeponowanych danych na serwerach Cyfronet AGH. Kopie zapasowe plików z danymi są automatycznie tworzone w czasie rzeczywistym w momencie wprowadzenia przez użytkownika do RODBUK, a kopie metadanych raz na dobę. Kopie bezpieczeństwa są przechowywane w różnych lokalizacjach.

Uwierzytelnianie

W ramach zachowania bezpieczeństwa każdy nowy użytkownik przy zakładaniu indywidualnego konta w RODBUK jest weryfikowany przez Centralny System Uwierzytelniania Danych właściwej uczelni. Procedurę realizuje się za pomocą protokołów [OIDC](https://openid.net/connect/) (OpenID Connect) lub [SA](https://en.wikipedia.org/wiki/SAML_2.0) [ML2](https://en.wikipedia.org/wiki/SAML_2.0). Każdorazowe logowanie wymaga loginu (adres e-mail) i hasła uwierzytelniającego (nadane przy pierwszym logowaniu).

#### Dostępność informacji

Do wszystkich plików z danymi badawczymi dołączone są metadane zgodne ze standardem [Dublin Core](https://www.dublincore.org/). Dołączane pliki powinny być zapisane w formatach otwartych.

#### Identyfikator DOI

Każdemu zdeponowanemu zbiorowi danych zostaje przyznany identyfikator DOI. Aktywacja numeru DOI następuje po weryfikacji zdeponowanych danych przez Data Stewarda, w momencie opublikowania pierwszej wersji zbioru danych.

#### Licencjonowanie

Do każdego zbioru danych Deponujący przypisuje wybraną przez siebie licencję z listy dostępnej w Repozytorium. Pliki mogą być udostępnione na zasadach otwartego dostępu lub w sposób ograniczony (embargo, udostępnienie na życzenie).

W razie potrzeby otrzymania dostępu do plików z ograniczonym dostępem wymagane jest zwrócenie się do osoby, która zdeponowała dane np. za pomocą formularza "Skontaktuj się z właścicielem", który znajduje się przy opisie zbioru danych.

#### Weryfikacja metadanych

Dane podlegają archiwizacji i udostępnianiu w postaci dostarczonej do Repozytorium przez Deponującego. Data Steward danej kolekcji może przed opublikowaniem zbioru danych poprosić o wprowadzenie do niego korekt lub uzupełnień, a w przypadku drobnych i oczywistych pomyłek (np. literówek) wprowadzić niezbędne poprawki samodzielnie.

#### Dożywotność danych

Dane zdeponowane w RODBUK nie podlegają wycofaniu przez autorów. W szczególnych przypadkach (np. naruszenie przepisów prawa autorskiego osób trzecich + plagiat) dane zostaną przeniesione do archiwum zamkniętego.

#### Długoterminowa archiwizacja

Wszystkie dokumenty zgromadzone w RODBUK są przechowywane i udostępniane bezterminowo, z zachowaniem zasad bezpieczeństwa danych. W przypadku wycofania się z inicjatywy RODBUK jednej z uczelni może ona przenieść zgromadzone dane na jej instancji do innego repozytorium. W razie zaistnienia sytuacji zamknięcia RODBUK współzałożyciele podejmą starania zmierzające do przeniesienia danych do innego repozytorium z zachowaniem ciągłości poprawnego funkcjonowania nadanych numerów DOI.

Osoby, które zdeponowały swoje dane badawcze w RODBUK, o tym fakcie zostaną poinformowane oficjalnym komunikatem.

#### Dostępność w czasie

Cyfronet AGH zobowiązuje się zapewnić gwarantowany czas dostępności do RODBUK na poziomie 99 %.